## **Boot issues with Blancco Drive Eraser**

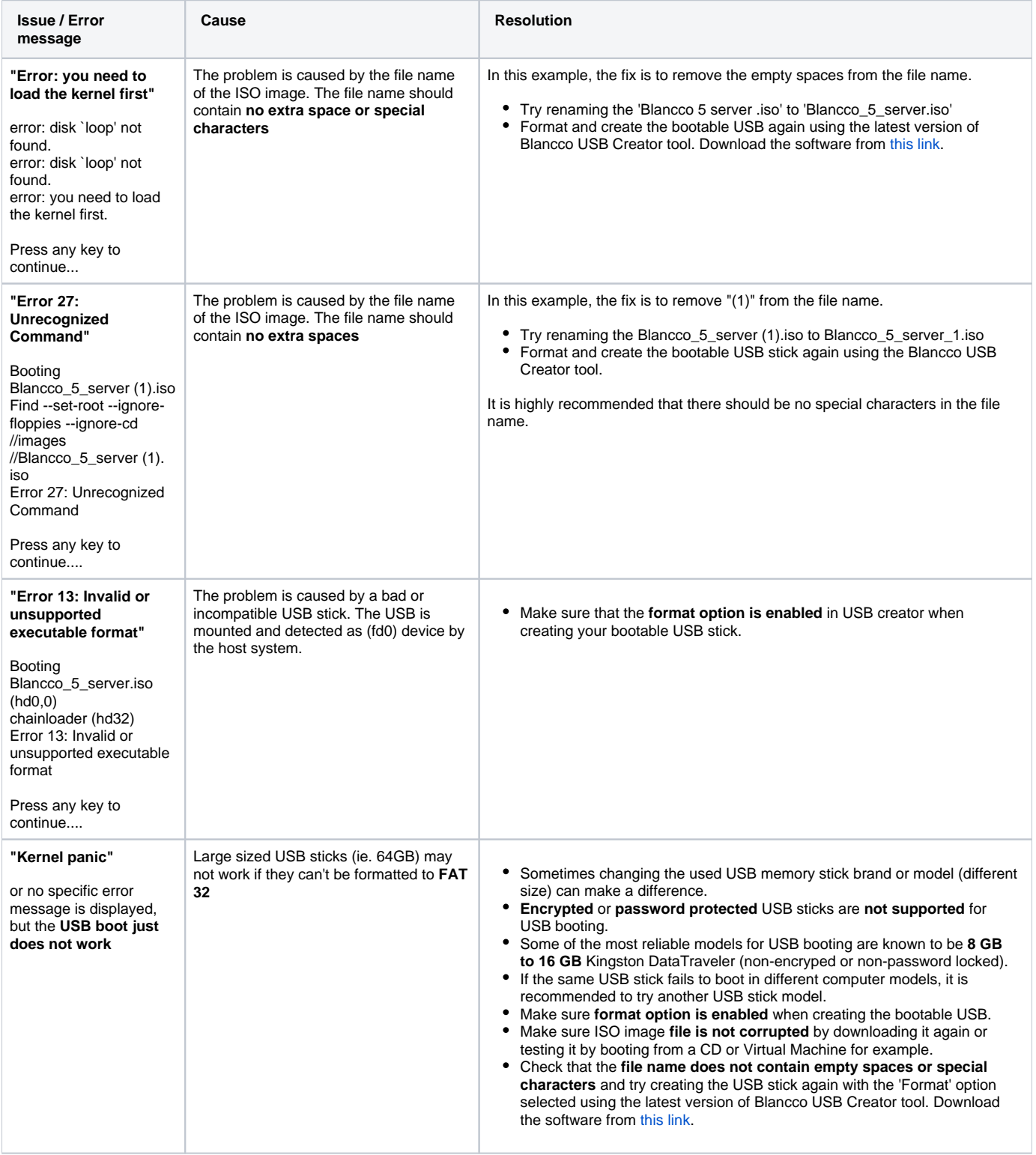